# Règles Associatives

- Définition et introduction
- Indicateurs de pertinence
- Algorithme d'extraction
- Algorithmes optimisés
- *Vers des règles plus robustes*
- *Règles associatives multi-niveaux*
- ◆ Conclusion

# 1. Objectifs

- Découvrir des règles liant les données avec un bon niveau de probabilité
	- découverte de relations fines entre attributs (ou variables)
	- généralisation des dépendances fonctionnelles
		- $\bullet$  NumSS  $\rightarrow$  Sexe
- Règles du style si  $P(tid, X)$  alors  $P(tid, Y)$ 
	- notée:  $P(tid, X) \rightarrow P(tid, Y)$  encore  $X \rightarrow Y$
- Différents types de règles
	- origine "panier de la ménagère"
	- étendues aux tables multiples et aux attributs continus

## Attributs simples

#### Table normalisée

…

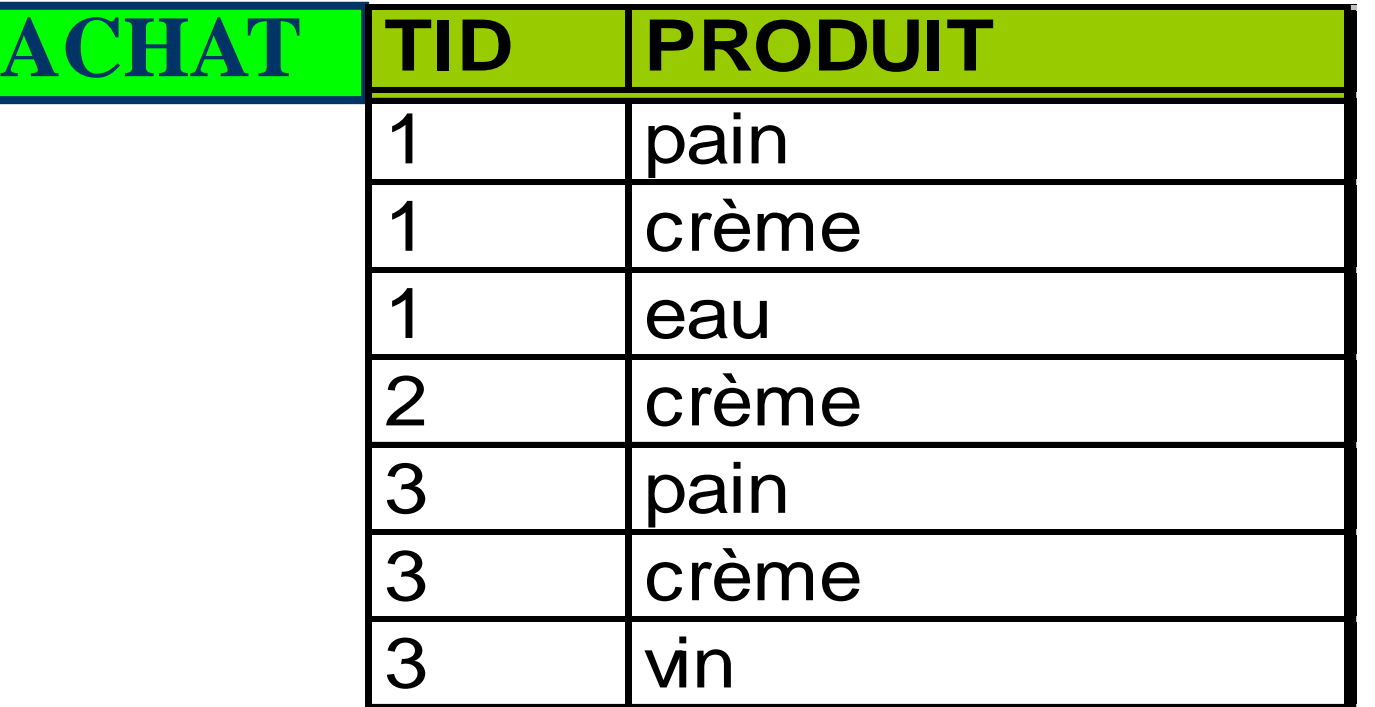

## Règles mono-dimensionnelles

- simple
	- Achat(tid, "vin")  $\rightarrow$  Achat(tid, "pain")
- conjonctive
	- Achat(tid, "pain") & Achat(tid, "fromage")  $\rightarrow$  Achat(tid, "vin")
- Règles booléennes (attribut discret) mono-dimensionnelles
- notation simplifiée pour règles booléennes 1-D
	- $X \rightarrow Y$  où X et Y sont des ensembles d'items disjoints
	- Formellement I= {Items},  $X \subset I$ ,  $Y \subset I$ ,  $X \cap Y = \emptyset$
	- ${\rm 'win''} \rightarrow {\rm 'main''}$
	- ${map="\bullet}$  {"pain", "fromage" }  $\rightarrow$  {"vin"}

#### Attributs multi-valués

Chaque ligne correspond à une ménagère

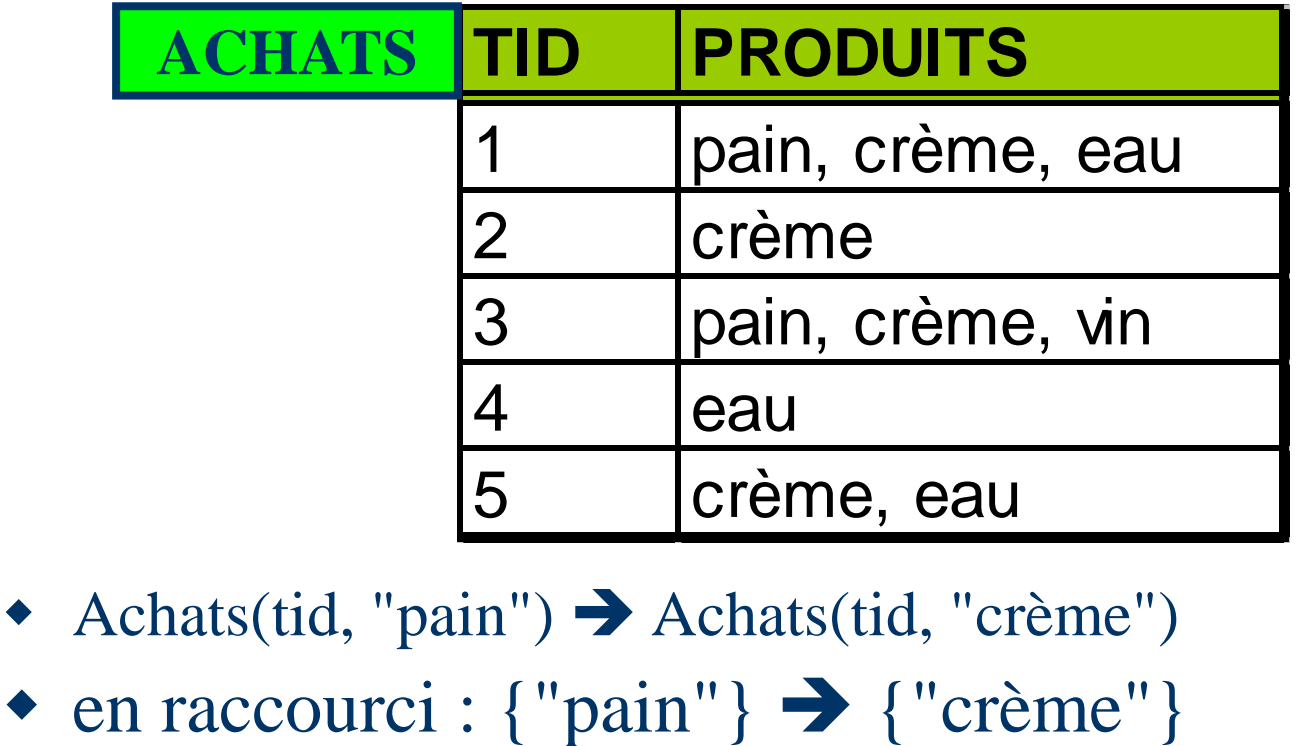

- Achats(tid, "pain")  $\rightarrow$  Achats(tid, "crème")
- 

## Règles multi-dimensionnelles

#### Mettent en jeu plusieurs attributs

- **Personne**(tid, age>50) & Personne(tid, salaire>10000)  $\rightarrow$ Achats(tid, produits="luxe")
- lacktriangleright in the set of the set rame is a 1 table par jointure in the set of the set of the set of the set of the set of the set of the set of the set of the set of the set of the set of the set of the set of the s
	- Personne  $\otimes$  Achats
- Attributs continus (règles quantitatives)
	- Age, Salaire …
	- Possibilité de les discrétiser

### 2. Indicateurs de pertinence

- Support : probabilité absolue  $P(X \cup Y)$ 
	- $||X \cup Y||/||BD|| = \%$  de transactions vérifiant la règle
- Confiance : probabilité conditionnelle  $P(Y/X)$ 
	- $||X \cup Y||/||X|| =$ % de transactions vérifiant l'implication
- Règles intéressantes ?
	- **par exemple : Support > 0.1 et Confiance > 0.7**
	- comment extraire les règles intéressantes ?
	- comment optimiser les calculs d'indicateurs sur des VLDB ?

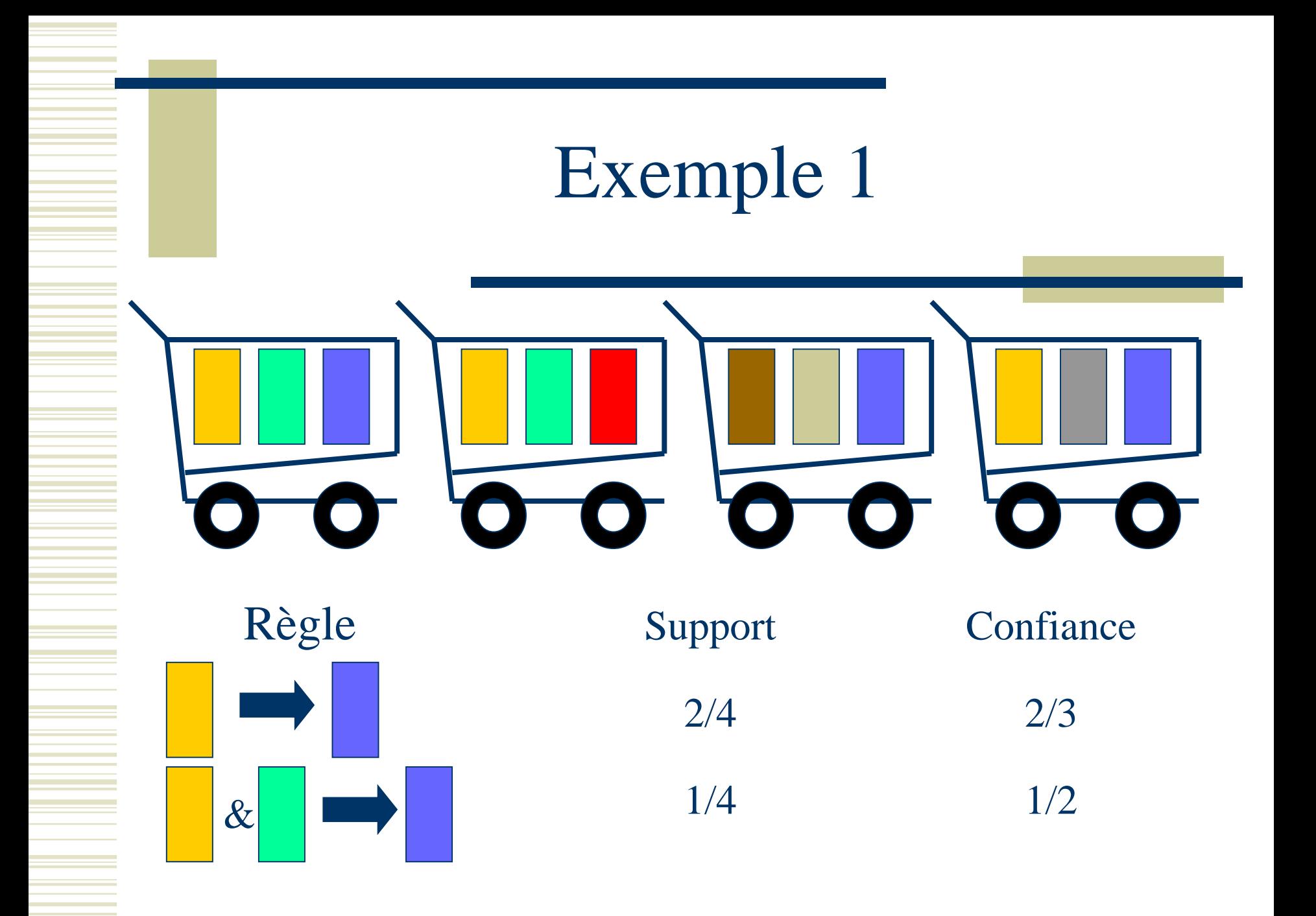

Exemple 2

 $\bullet \{$  "crème" }  $\rightarrow \{$  "pain" }

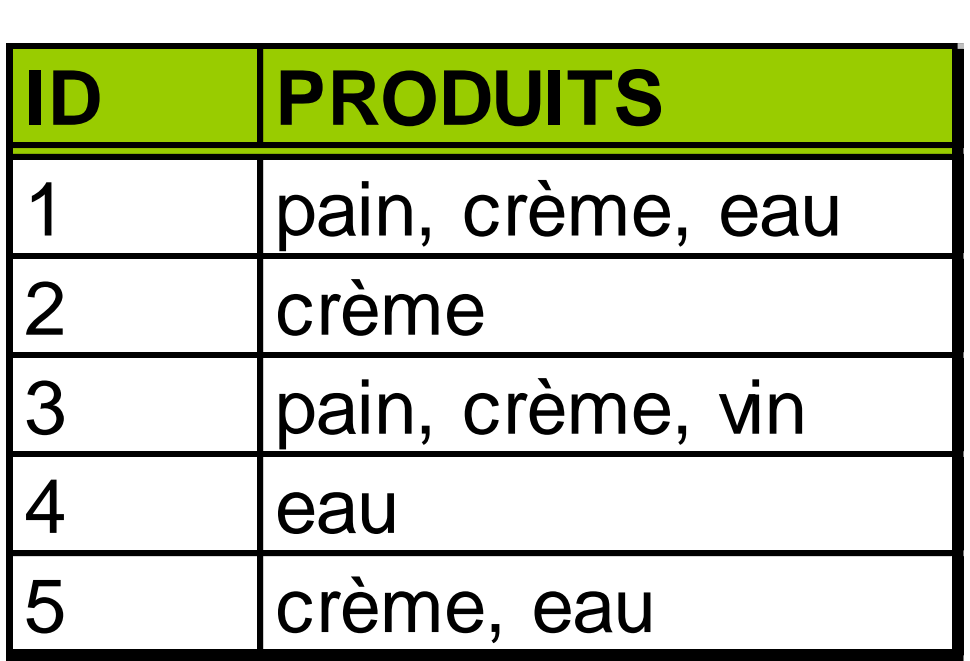

#### Calculs d'indicateurs

 $\triangleleft$  Support = Prob. (crème et pain)

$$
Sup = \frac{nom(train.contenant creime et pain)}{nom\_total(tran.)} = \frac{2}{5} = 0.4
$$

Confiance = Prob(crème et pain / crème)

sup(crème)  $0.5 = \frac{\text{sup}(\text{crieme et pain})}{\sqrt{1 - \frac{1}{\sqrt{1 - \frac{1}{\sqrt{1 + \frac{1}{\sqrt{1 + \frac{1}{\sqrt{1 + \frac{1}{\sqrt{1 + \frac{1$ 4 2 nom(tran. contenant crème) Conf =  $\frac{\text{nom}(\text{tran. content criterion et pain})}{\text{mean}(\text{trans. constant origin})} = \frac{2}{1} = 0.5$ 

# Support et Confiance

- La confiance se déduit du support
	- $\text{conf}$   $(X \rightarrow Y) = \text{sup}(XY) / \text{sup}(X)$
- Il est donc intéressant de calculer les supports d'abord
- Un ensemble de produits de support plus grand que le support minimum (minsup) est dit fréquent.

# Ensembles fréquents

- Un ensemble de taille k est appelé un kensemble.
- Tout k-ensemble fréquent est composé de (k-1)-ensembles fréquents
	- en effet, un ensemble ne peut être fréquent si certains sous-ensembles ne le sont pas
	- tout sous-ensemble d'un ensemble fréquent est fréquent

# 3. Recherche des règles intéressantes

- La détermination des ensembles fréquents permet de trouver un sur-ensemble des règles intéressantes
- La confiance permet de filtrer les règles lors de la génération
- Nécessité de calculer les supports
	- de tous les produits
		- $\bullet$   $\rightarrow$  1-ensembles fréquents
	- de tous les ensembles susceptibles d'être fréquents
		- $\rightarrow$  2-ensembles fréquents, 3-ensembles fréquents, etc.

Algorithme Apriori [Agrawal94]

- Première passe :
	- recherche des 1-ensembles fréquents
	- un compteur par produits
- L'algorithme génère un candidat de taille k à partir de deux candidats de taille k-1 différents par le dernier élément
	- procédure apriori-gen
- Passe k :
	- comptage des k-ensemble fréquents candidats
	- sélection des bons candidats

#### Apriori – Fréquents itemsets

Apriori $(T, \epsilon)$  $L_1 \leftarrow \{\text{large } 1 - \text{itemsets}\}\$  $k \leftarrow 2$ while  $L_{k-1} \neq \emptyset$  $C_k \leftarrow \{a \cup \{b\} \mid a \in L_{k-1} \land b \in \mathcal{L}_{k-1} \land b \notin a\}$ for transactions  $t \in T$  $C_t \leftarrow \{c \mid c \in C_k \land c \subseteq t\}$ for candidates  $c \in C_t$  $count[c] \leftarrow count[c] + 1$  $L_k \leftarrow \{c \mid c \in C_k \land \ count[c] \geq \epsilon\}$  $k \leftarrow k+1$ return  $| \, | L_k$ 

#### Exemple

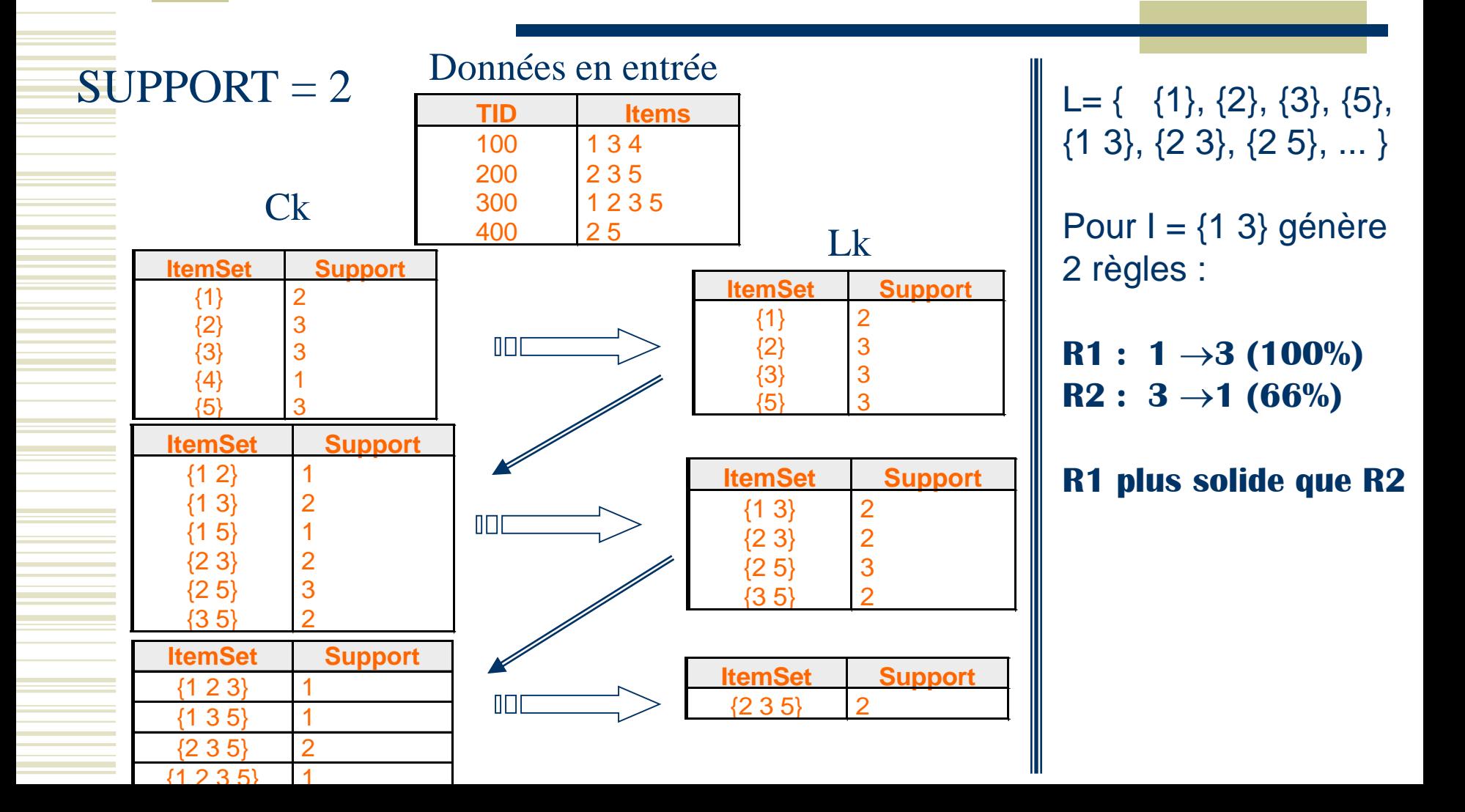

# Apriori – Génération des règles

// Entrée : MinConf, Lk ensembles d'items fréquents // Sortie : ensemble R de règles d'associations Rules =  $\varnothing$ ; for  $(k = 2$ ; Lk-1  $\neq \emptyset$ ; k++) do { Foreach subset  $S \neq \emptyset$  of Lk do  $\{ \text{Conf}(S \rightarrow Lk-S) = \text{Sup}(I)/\text{Sup}(S) \}$ If  $Conf \geq MinConf$  then { rule = " $S \rightarrow (Lk-S)$ ";  $Rules = Rules \cup \{r\}$ ; }

 $Answer = Rules;$ 

#### 4. Comment évaluer efficacement ?

- N passes sur la base
	- $\blacksquare$  une pour 1, 2, ... N-ensembles, N étant la taille du plus grand ensemble fréquent
	- comptage des ensembles fréquents par transactions en parcourant la table
- Trouver les produits d'une transaction peut nécessiter de la mémoire si table normalisée

# Apriori-tid

#### Optimisation de Apriori

- chaque transaction à un tid
- liste de tid par k-ensemble
- Calcul d'un k-ensemble
	- Intersection des deux listes de tid des deux (k-1) ensembles sources
	- La première passe permet d'éliminer les produits non fréquents (moins de tid)
- Inconvénient
	- les listes sont lourdes et doivent être gardées en mémoire
	- inefficace si les listes ne tiennent pas en mémoire

# Bilan Règles Booléennes

- De nombreux algorithmes qui passent à l'échelle
- Les applications restent difficiles
	- le monde réel est plus complexe
		- recherche de séquences
		- recherche de séries temporelles
	- **interprétation difficile** 
		- trop de règles sorties, coefficients ?
- Questions ?
	- **Quelles valeurs pour minsup et** minconf ?

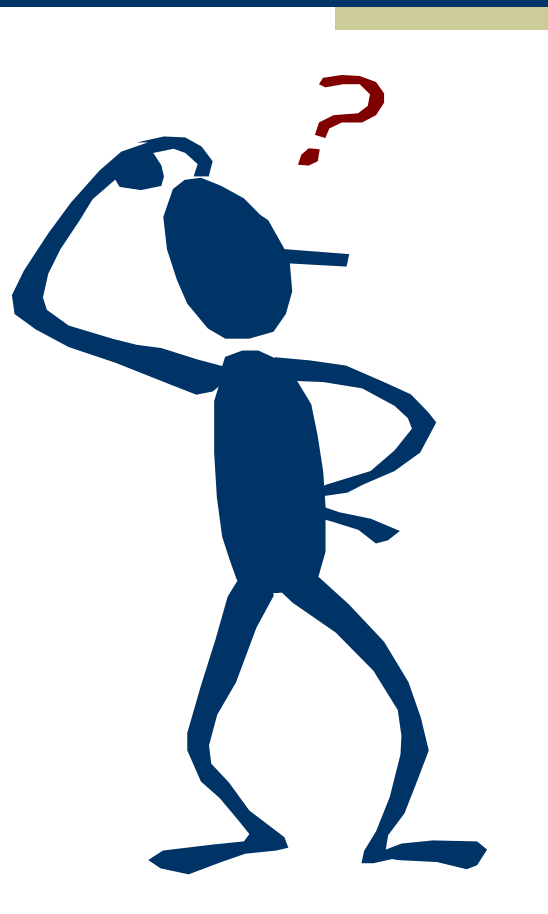

# 7. Conclusion

- De nombreuses techniques de recherche de règles
- La plupart passe difficilement à l'échelle
	- limitées à quelques milliers d'objets
	- échantillonner puis valider sur le reste
- Un bon outil doit proposer plusieurs techniques
- Les problèmes :
	- comment explorer de volumineuses bases de données ?
	- trouver des structures d'indexation intéressantes ?
	- maintenance incrémental des règles ?
	- exploration de types de données complexes ?